## **Chiarimenti e risposte dettagliate alle domande più frequenti**

 $D =$ Domanda

R = Risposta

D1) Perché quando provo ad immatricolarmi online a Farmacia o a CTF il sistema mi restituisce il messaggio di errore "*La persona non è in una posizione utile all'interno della graduatoria o i posti per il corso selezionato risultano tutti prenotati.*" ?

R1) Non si tratta di un errore, ma di una comunicazione molto importante: il sistema non può accettare altre domande di immatricolazione in quanto i posti disponibili per il corso di studio (Farmacia o CTF) sono stati tutti definitivamente assegnati e/o gli ultimi posti vacanti sono appena stati prenotati da candidati che hanno completato in tempi più rapidi la procedura di preimmatricolazione da web. ATTENZIONE: poiché non è da escludere che successivamente si possano liberare dei posti, si vedano le domande successive

D2) Come mi accorgo se si sono liberati posti a Farmacia o a CTF?

R2) Consultando la pagina <https://studiare.unife.it/Didattica/ElencoConcorsi.do> e verificando il contatore dei Posti scoperti in corrispondenza del corso di studio a cui vuoi immatricolarti. Il numero si aggiorna automaticamente e in tempo reale coerentemente con i "movimenti" dei candidati (rinunce, passaggi, prenotazioni effettuate, cancellazioni di prenotazioni non più valide per mancato pagamento).

D3) Se la pagina web oggi indica che non ci sono posti scoperti posso riprovare nei prossimi giorni? R3) Certamente sì. Dal momento che le immatricolazioni ai corsi di studio ad accesso libero proseguono fino al 31 ottobre e stanno per essere pubblicate graduatorie molto attese come quella di Medicina o degli altri corsi di studio a programmazione locale, esiste la possibilità che si liberino alcuni posti a seguito di rinuncia o passaggio ad altro corso di studio. Verificare sempre la pagina <https://studiare.unife.it/Didattica/ElencoConcorsi.do> che riporta il numero Posti scoperti aggiornato in tempo reale.

D4) Come verranno assegnati i posti residui che eventualmente dovessero liberarsi nei prossimi giorni? R4) verificata in tempo reale la disponibilità di posti liberi, questi verranno assegnati al candidato che più velocemente effettuerà la presentazione della domanda di immatricolazione online (Si ricorda il requisito preliminare: avere già effettuato il TOLC-F a Ferrara o in altra sede consorziata. N.B.: se non lo hai già fatto, ricordati di iscriverti al test di orientamento "Recupero esito CISIA <TOLC-F>" nella tua area riservata studente.

**ESEMPIO**: se si liberano 2 posti a seguito di rinuncia di 2 studenti che si erano già immatricolati, il contatore Posti scoperti della pagina <https://studiare.unife.it/Didattica/ElencoConcorsi.do> indica 2. A quel punto i posti sono prenotabili da web, ossia, da quell'istante, il sistema accetta le prime 2 domande di immatricolazione online e non una di più. La terza riceve infatti il messaggio "*La persona non è in una posizione utile all'interno della graduatoria o i posti per il corso selezionato risultano tutti prenotati.*" e così tutte le successive della giornata e il contatore Posti scoperti si azzera nuovamente. I candidati che sono risultati più veloci a prenotare il posto hanno tempo fino alle 23.59 del giorno stesso per effettuare il pagamento, confermando la propria volontà ad immatricolarsi. Il giorno seguente vengono effettuati i controlli da parte dell'ufficio Ingresso Studentesse/Studenti. Se entrambi gli studenti (di questo esempio) hanno pagato, i due posti vengono assegnati a loro e la loro immatricolazione al corso di studio confermata. Se uno dei due non ha pagato, la sua prenotazione viene annullata e il posto viene reso immediatamente disponibile.

Se queste risposte non risolvono i tuoi dubbi, contatta il servizio

Questa operazione ci consente di ricevere l'esito del tuo test).

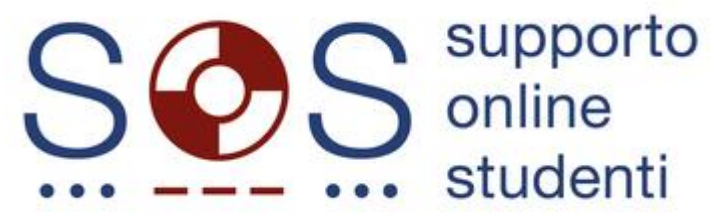